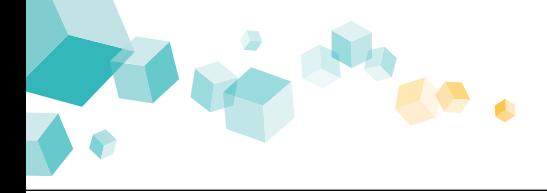

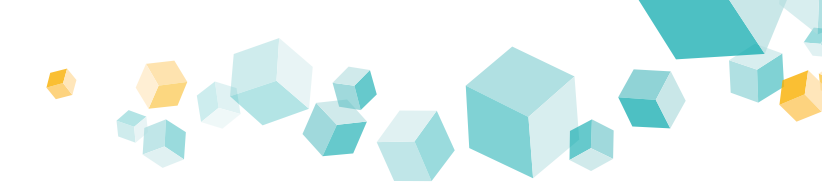

# **Kufer**

#### **Die Kursgebühren im Auge**

Mit Hilfe des Journals behalten Ihre Teilnehmer den Überblick über die Gebühren aller bisher gebuchten Veranstaltungen sowie über die persönlichen Zahlungsvorgänge. Ein Blick zeigt, was im einzelnen Kurs noch offen und was bereits bezahlt ist.

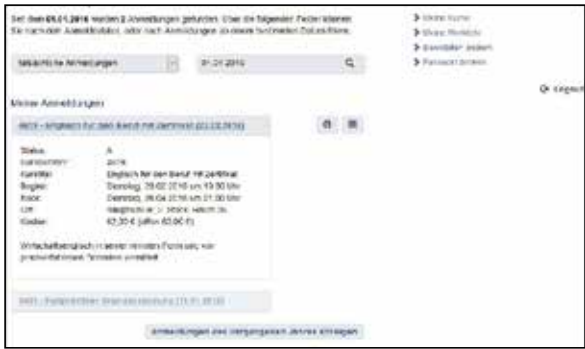

#### **Seine eigenen Daten kontrollieren und ändern**

Registrierte Teilnehmer können ihre gespeicherten Daten einsehen und bei Bedarf jederzeit Änderungen mitteilen. Durch die hohen Sicherheitsstandards von KuferSQL sind die Daten optimal geschützt.

#### **Mit der Bildungseinrichtung kommunizieren**

Ihre Teilnehmer können direkt online mit Ihnen kommunizieren: Jeder registrierte Benutzer kann Ihnen eine Nachricht, beispielsweise einen Veranstaltungswunsch, zukommen lassen.

Zudem können Sie Ihren Teilnehmern die aktuellen Neuigkeiten anhand des Newstickers zugänglich machen.

#### **Kursvorschlag**

Sollten Ihre Teilnehmer eine Idee oder einen konkreten Vorschlag für ein neues Kurs-Thema haben, so können sie dies online übermitteln. Bei genügend Interesse ist es somit möglich, kundenorientiert neue Kurse anzubieten.

## **Technisches**

In eine MySQL-Datenbank auf Ihrem Webserver werden nur die Daten übertragen, die tatsächlich im Web verfügbar sein müssen, also z.B. keine Bankverbindungen.

Wenn von Ihrer Webseite Daten nach KuferSQL überspielt werden, geschieht das absolut sicher über Ihre DMZ (Demilitarisierte Zone).

### **Konditionen**

Das Intranet für Ihre Teilnehmer ist unabhängig von den anderen KuferTools erhältlich. Die Verwendung setzt nicht zwingend eine Installation des Internet-Moduls KuferWEB voraus, allerdings wird dies zur Ausnutzung aller Möglichkeiten empfohlen.

Gerne unterbreiten wir Ihnen ein individuell auf Sie zugeschnittenes Angebot.

# **Weiterführende Links**

**http://www.kufer.de/KuferTools\_Teilnehmer.htm** I Details zum Intranet für Ihre Teilnehmer

**http://www.kufer.de/KuferTools.htm** I Allgemeine Infos zu KuferTools

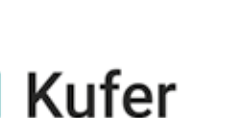

Kufer Software Konzeption Anton Kufer Loisachstraße 4 D - 84453 Mühldorf

Telefon +49 8631 18599-0 Telefax +49 8631 18599-99 info@kufer.de www.kufer.de

# **KuferTools: Ihr Intranet für Ihre Teilnehmer**

Damit bieten Sie Ihren Teilnehmern die Möglichkeit, direkt ihre Daten und alles Wichtige zu ihren Anmeldungen nachschlagen zu können und online mit Ihrer Einrichtung zu kommunizieren.

Direkt eingebunden auf Ihrer Webseite gibt es für die mit einem Login angemeldeten Teilnehmer vielfältige Möglichkeiten, um mit Ihnen auf Ihrer Homepage zu interagieren.

Jeder Teilnehmer erhält mit der Anmeldung zu einem Kurs eine individuelle Login-Kennung sowie ein Passwort für sein persönliches Konto. Damit kann er vom Zeitpunkt der Registrierung an die für ihn freigegebenen Funktionen des Teilnehmer-Intranets nutzen.

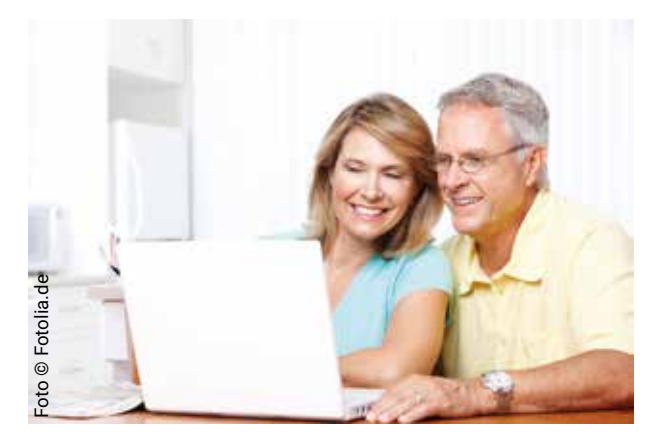

Das Intranet für Ihre Teilnehmer ermöglicht es diesen, alle von Ihnen freigegebenen Daten zu deren Anmeldung selbst einsehen zu können und sich ohne weitere Datenangabe sofort zu weiteren Kursen anmelden zu können.

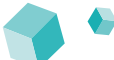

# **Die Funktionen im Überblick**

 $\rightarrow$  Direkte Integration auf Ihrer Webseite

 $\blacktriangle$ 

- $\rightarrow$  Übersicht über die gebuchten Veranstaltungen
- $\rightarrow$  Online-Anmeldung ohne erneute Eingabe der Daten
- $\rightarrow$  Merkliste
- $\rightarrow$  Journal zum Zahlungsstand
- $\rightarrow$  Abruf eines Termin- oder Stundenplans
- $\rightarrow$  Direkter Export der Termine zum Smartphone
- $\rightarrow$  Download von Lehrinhalten
- $\rightarrow$  Feedbackmöglichkeit für Teilnehmer
- $\rightarrow$  Kursvorschlag
- $\rightarrow$  Abmeldung von einem Kurs
- $\rightarrow$  Newsticker
- $\rightarrow$  Hinterlegung und Änderung der persönlichen Daten

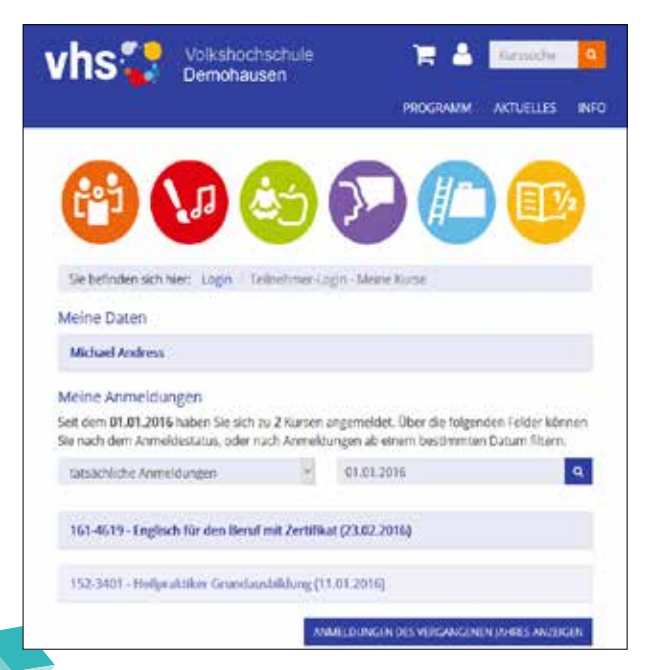

# **Die Funktionen im Detail**

#### **Die Veranstaltungen im Überblick**

Teilnehmer können jederzeit eine Liste mit dem aktuellen Stand ihrer Kurse bzw. Anmeldungen abrufen. Dort können auch Kursinhalte und Kurstermine eingesehen werden. Die Liste gibt darüber hinaus Auskunft über den aktuellen Zahlungsstand.

#### **Online anmelden**

Ihre Kunden können sich online bei Veranstaltungen anmelden. Da die Daten der registrierten Teilnehmer bereits im System hinterlegt sind, müssen die Daten nicht für jede Anmeldung erneut erfasst werden. Nach Abschluss der Anmeldung bekommen Teilnehmer eine Bestätigung per Mail zugesandt. Eine eventuelle Dubletten-Problematik ist durch das Stammhörer-Login vollständig gelöst.

#### **Merkliste**

Ein Teilnehmer hat beim Stöbern einen interessanten Kurs gefunden und will ihn sich für den nächsten Besuch vormerken? Mit der Merkliste ist das kein Problem.

# **Ihr Nutzen und Ihre Vorteile**

- $\rightarrow$  Entlastung der Verwaltung
- $\rightarrow$  weniger Rückfragen
- $\rightarrow$  "moderne" Web-Kommunikation, Imagegewinn für Sie
- $\rightarrow$  Interaktion mit den Teilnehmern
- $\rightarrow$  besserer Informationsfluss

# **Die Vorteile für Ihre Kunden**

- $\rightarrow$  gezielte, schnelle und aktuelle Informationen
- $\rightarrow$  rund um die Uhr verfügbar

#### **Termin- oder Stundenpläne abrufen**

Ihre Teilnehmer können sich ihren eigenen Terminplan sowie einen Stundenplan mit den gebuchten Veranstaltungen erstellen und ausdrucken. Eine einfache Möglichkeit, um alle Termine im Überblick zu behalten.

**Kufer** 

#### **Termine nach Outlook exportieren**

Wer seine Termine lieber selbst an seinem Smartphone oder PC organisiert, hat die Möglichkeit, sich seine Termine auf sein Smartphone oder nach Outlook zu überspielen.

#### **Feedbackmöglichkeit**

Ein Teilnehmer fand die EDV-Dozentin besonders gut, den Spanischlehrer hingegen nicht? Hier ist es möglich, kursbezogen ein Feedback an die Einrichtung zu senden. Das Formular kann online ausgefüllt und bequem per Mausklick an Sie versandt werden. Dies hat den Vorteil, dass Sie immer aktuell über Anliegen informiert werden können.

#### **Lehrinhalte downloaden**

Arbeitsblätter, Videos, Grafiken – Sie und Ihre Dozenten haben die Möglichkeit, den einzelnen Veranstaltungen beliebig viele Dokumente anzuhängen, die den Teilnehmern zum Download zur Verfügung gestellt werden. Hinterlegen Sie für diese Dokumente weitere Daten (wie die Bezeichnung, eine Bemerkung, mögliche Kosten, den Autor und den Link ins Internet) und machen Sie es so Ihren Teilnehmern leicht, erforderliche Informationen oder Unterlagen auch kurzfristig einzusehen.

#### **Online abmelden**

Ihre Teilnehmer können sich (unter Beachtung von Stornofristen und -Gebühren) von bereits gebuchten Veranstaltungen wieder abmelden. Im Falle einer solchen Stornierung erhält Ihre Einrichtung ein Formular zur weiteren, internen Bearbeitung. Die Abmeldung erlangt erst mit einer Bestätigung Ihrerseits Gültigkeit.

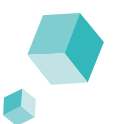

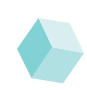